## **Travail à faire**

Ouvrez la société Knit-Wave et réalisez l'opération suivante :

• **Saisissez les soldes initiaux des comptes de la société dans le journal des opérations diverses à partir de la balance suivante :**

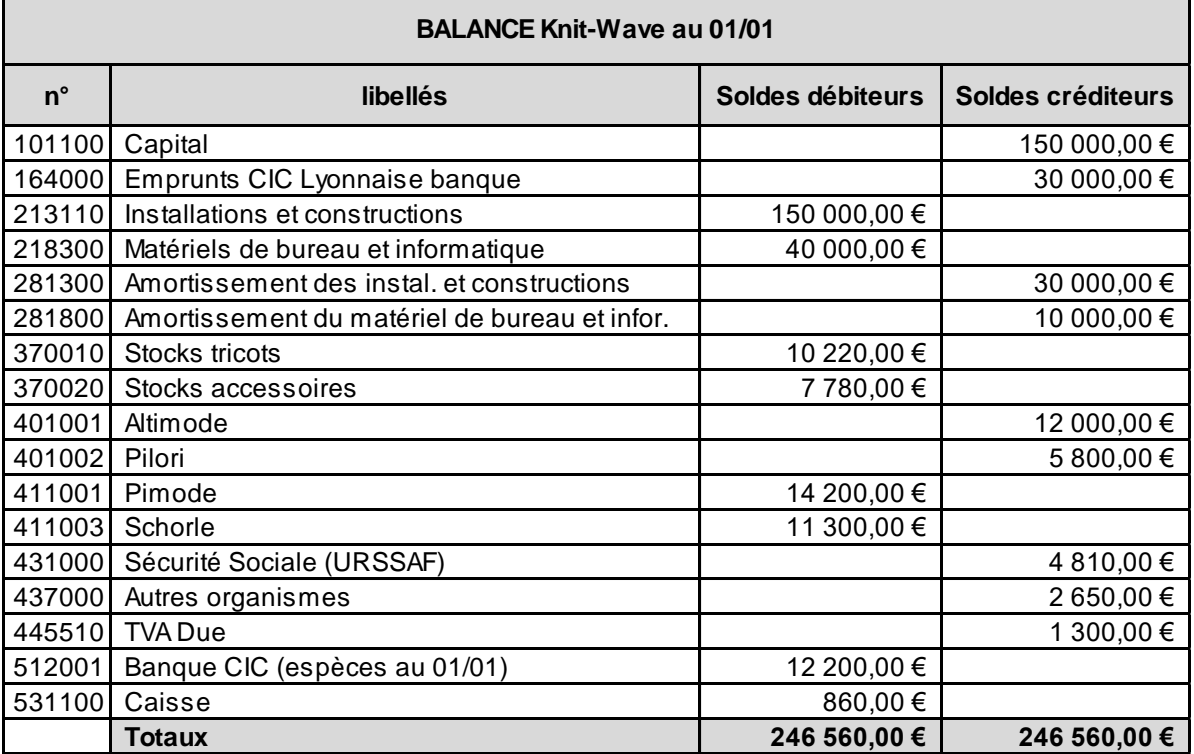

## **Autocorrection**

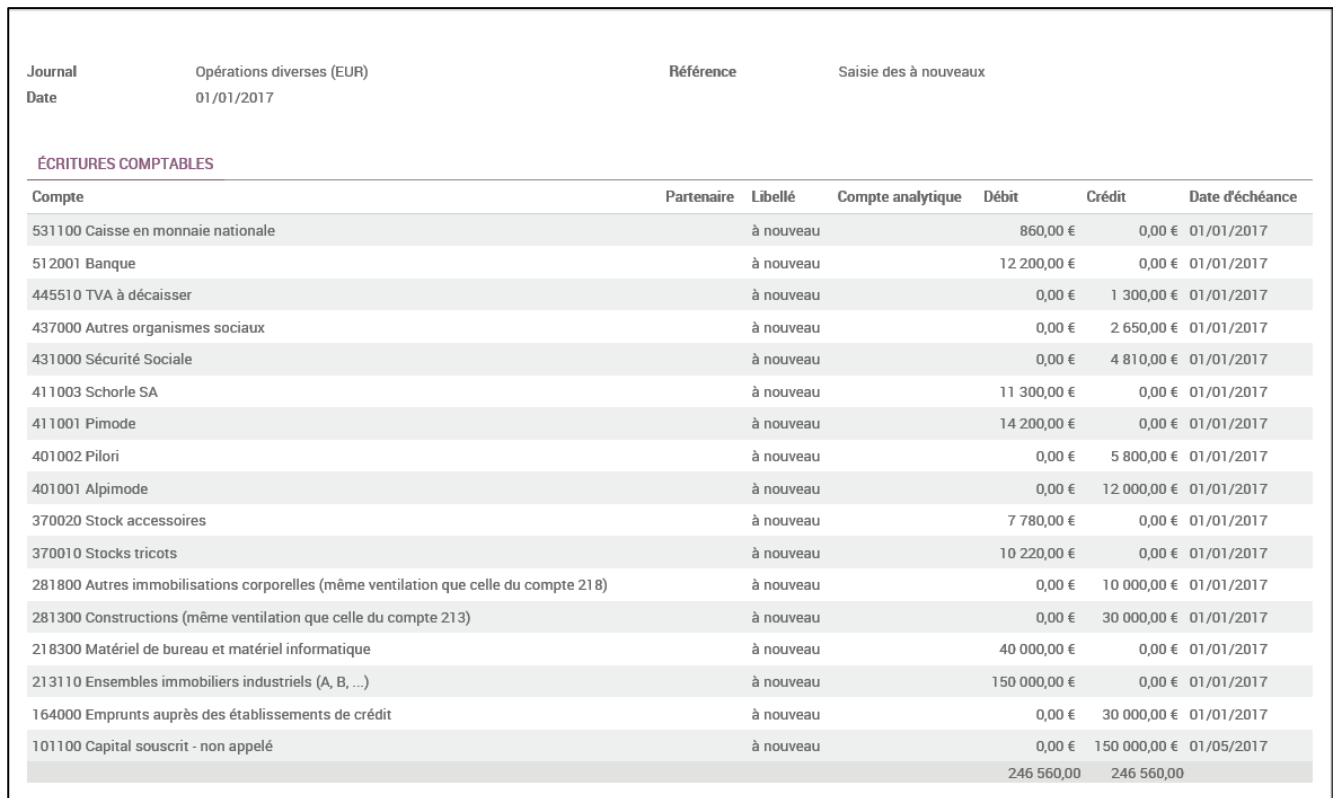